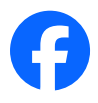

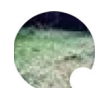

長谷川 博 2015年3月1日 · 4

ブルーモスクとトップカップ宮殿を見学した。トップカップ宮殿の宝仏殿では貴金属の 数々。よく残っていたなあ。モスクでは裸足になってにわかのイスラム教徒になって、今は コーヒータイムの現代オヤジ。

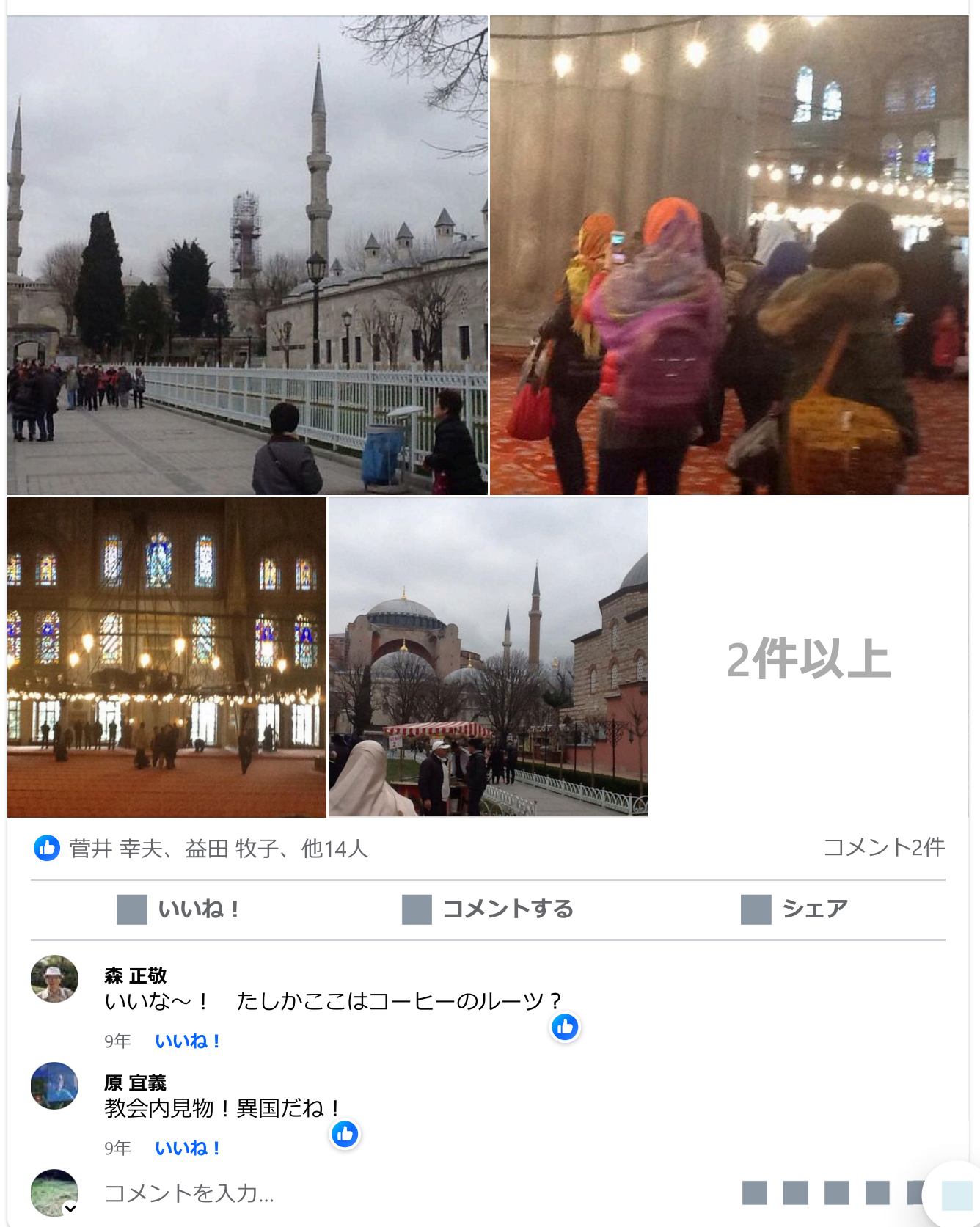

 $\bullet$   $\bullet$ 

1

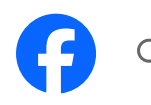

## 

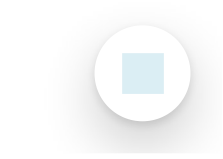